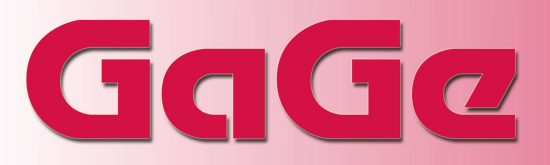

GaGe is a worldwide industry leader in high speed data acquisition solutions featuring a portfolio of the highest performance digitizers, PC oscilloscope software, powerful SDKs for custom application development, and turnkey integrated PC-based measurement systems.

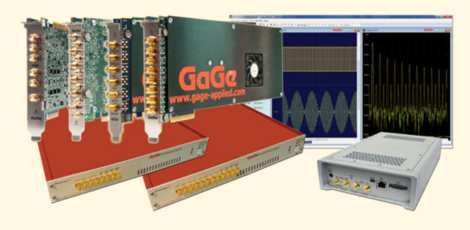

### APPLICATIONS

Wideband Signal Analysis RADAR Design and Test Signals Intelligence (SIGINT) Ultrasonic Non-Destructive Testing LIDAR Systems Communications Optical Coherence Tomography Spectroscopy High-Performance Imaging Time of Flight Life Sciences Particle Physics

## CompuScope Software Development Kit (SDK) for C/C#

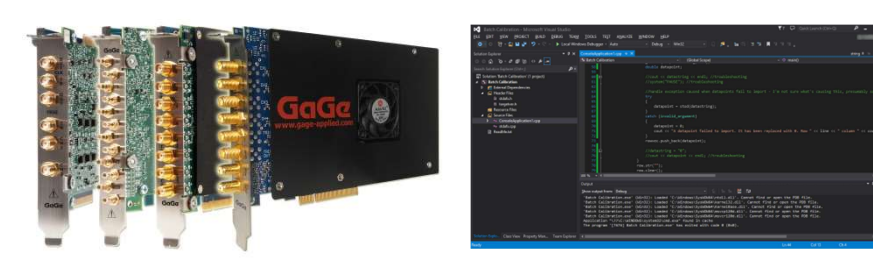

### FEATURES

- Complete Control of GaGe CompuScope Hardware Instruments
- Support for all CompuScope Operating Modes and Configurations
- Rapid Development of Custom Applications with GaGe Instruments
- Ready-Made Compiled Sample Programs Illustrating Usage & Operation
- Advanced Sample Programs for eXpert FPGA Firmware Features
- Supports both 32-bit and 64-bit Application Development
- Windows and Linux Operating Systems Supported
- Provided C SDK Sample Programs Illustrate:
	- o Single Acquisition with Full Configuration Control of Digitizer
	- o Multiple Segmented Acquisitions with Multiple Trigger Events
	- o Large and Deep Acquisition Size Operations
	- o Complex Triggering Engine Operations
	- o Operation of Multiple CompuScope Digitizers in a System
	- o Signal Data Streaming to Software Analysis and to Storage
	- o Signal Data Streaming to GPU Processing for Analysis or Storage
	- o Repetitive Capture Performance Evaluation Operations
	- o eXpert FPGA Signal Averaging Operations
	- o eXpert FPGA Fast Fourier Transform (FFT) Operations
	- o eXpert FGPA Optical Coherence Tomography (OCT) Operations
	- o eXpert FPGA Ultrasonic NDT Position Encoder Operations
	- o eXpert FGPA Digital Down Conversion (DDC) Operations

# GgGa

#### **Overview**

The C/C# SDK sample programs are intended to be convenient starting points around which users can develop their own customized CompuScope software applications. The overall structure of the C/C# SDK and its relation to the GaGe CompuScope hardware is represented by the following block diagram:

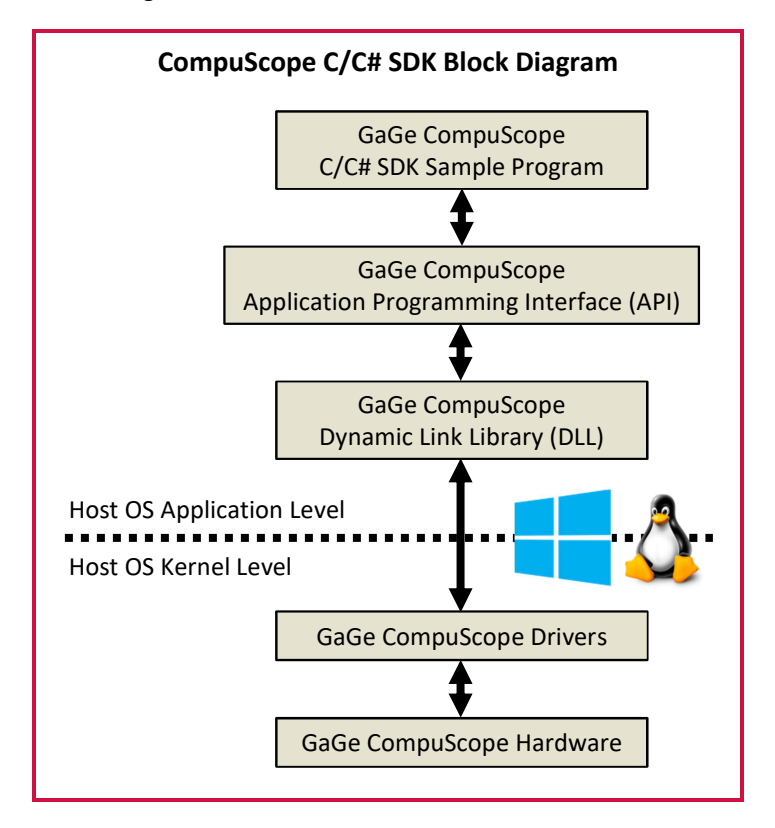

CompuScope hardware is directly controlled by the hardware driver that resides at the host operating system (OS) kernel level, which allows direct low-level access to CompuScope hardware registers and physical host PC memory.

The hardware driver communicates with software at the host OS application level through dynamic link libraries (DLLs) that are communicated to via an Application Programing Interface (API) with its set of C subroutine calls and methods.

Complete projects files for all C/C# SDK sample programs are provided for Microsoft Visual C/C++ version 6.0 or higher. Upon opening the workspace file for any C sample program, all supporting files, path specifications and build settings are automatically loaded. Compiled executable versions of all C and C# sample programs are provided with the SDK for convenience.

C# sample programs with identical functionality to the C sample programs are provided for operating CompuScope hardware in the .NET environment. .NET version 2.0 is required even if newer versions are installed.

The C sample programs may be operated under compilers other than Visual C/C++. However, complete project files must be assembled by the user and the specific compiler should be checked for other possible requirements on converting Visual C/C++ projects.

CompuScope systems are addressed from C or C# sample programs by first obtaining a handle for the system. After usage of the system is complete, the user must release the handle so that it is free for usage by other processes. By obtaining handles for different systems, a single C or C# program may simultaneously operate different CompuScope systems.

Alternately, separate C or C# programs may operate independently and simultaneously operate separate CompuScope systems by calling handles for each one. Different programs may even access the same hardware as long as one program frees the system handle before the other program obtains it. This is because different applications may not simultaneously access the same CompuScope system.

The typical basic algorithm flow for the provided C and C# sample programs is as follows:

- 1.) Initialize CompuScope driver and hardware.
- 2.) Obtain the handle to the first CompuScope system in the host PC.
- 3.) Obtain the desired configuration settings from the local GaGe setting files.
- 4.) Pass the desired configuration settings to the driver.
- 5.) Commit the configured settings by transferring them from the driver to the CompuScope hardware.
- 6.) Start the CompuScope hardware to digitize data into onboard acquisition memory and await a trigger event.
- 7.) Continuously check to see if the CompuScope hardware has finished the acquisition.
- 8.) Download the data of interest from the CompuScope hardware to a PC RAM array variable.
- 9.) Store the acquired data to a drive file according to the settings and file format provided in the settings file.

All C and C# sample programs acquire data from CompuScope hardware and store the results in ASCII data files with file names of the form XXX N.DAT, where N is the channel number in the CompuScope system. These files may easily be imported into other programs for analysis and display.

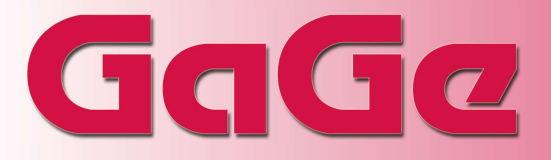

#### C/C# SDK Basic Sample Programs

Provided basic sample programs include the following:

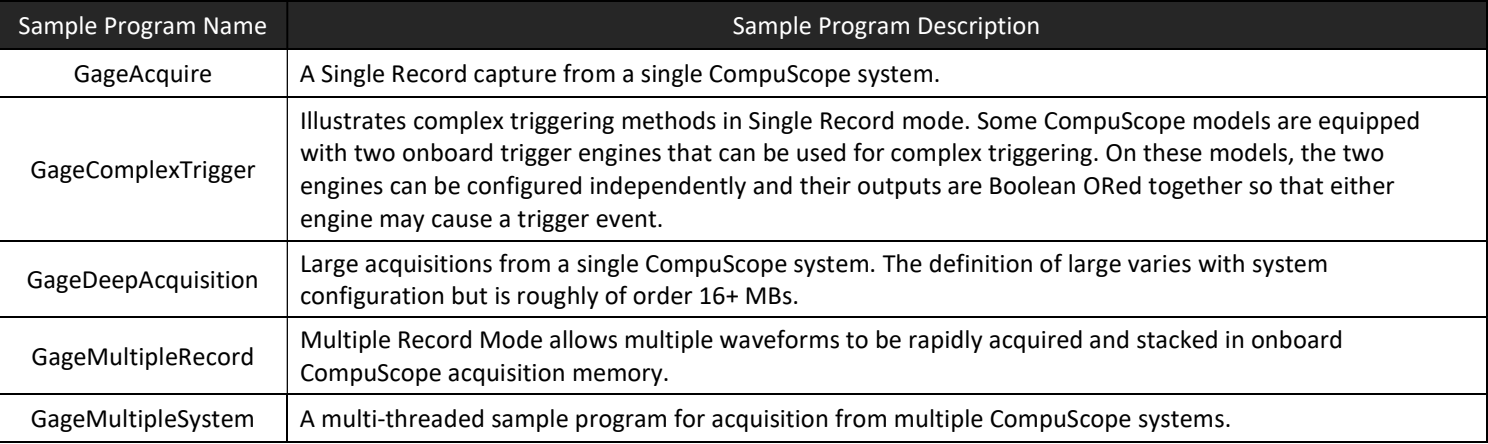

#### C/C# SDK Advanced Sample Programs

Provided advanced sample programs include the following:

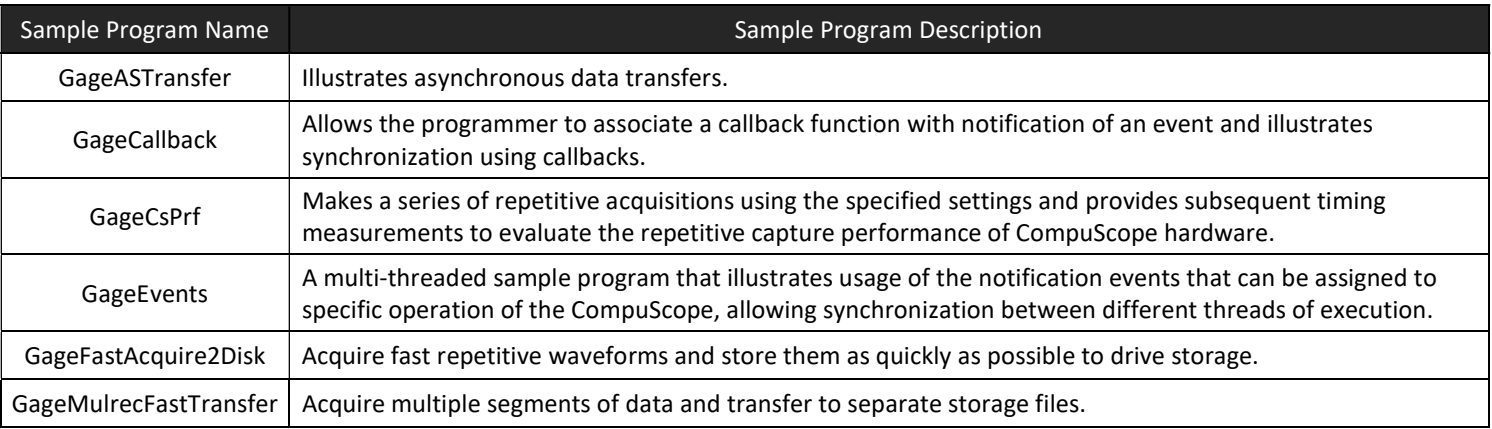

#### C/C# SDK Advanced Sample Programs for GPU CUDA Processing

Provided advanced sample programs that require CompuScope model hardware and NVIDIA CUDA GPU include the following:

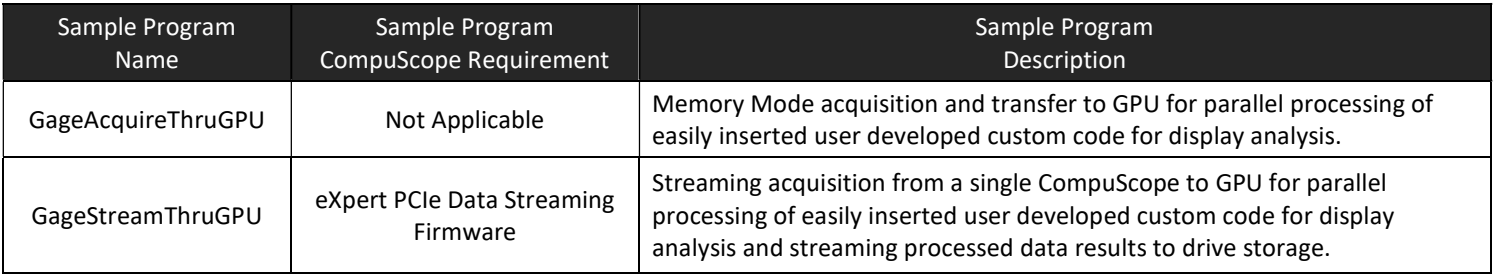

# GgGa

#### C/C# SDK Advanced Sample Programs for eXpert FPGA Firmware Options

Provided advanced sample programs that require CompuScope model hardware with eXpert FPGA firmware options, or special hardware options include the following:

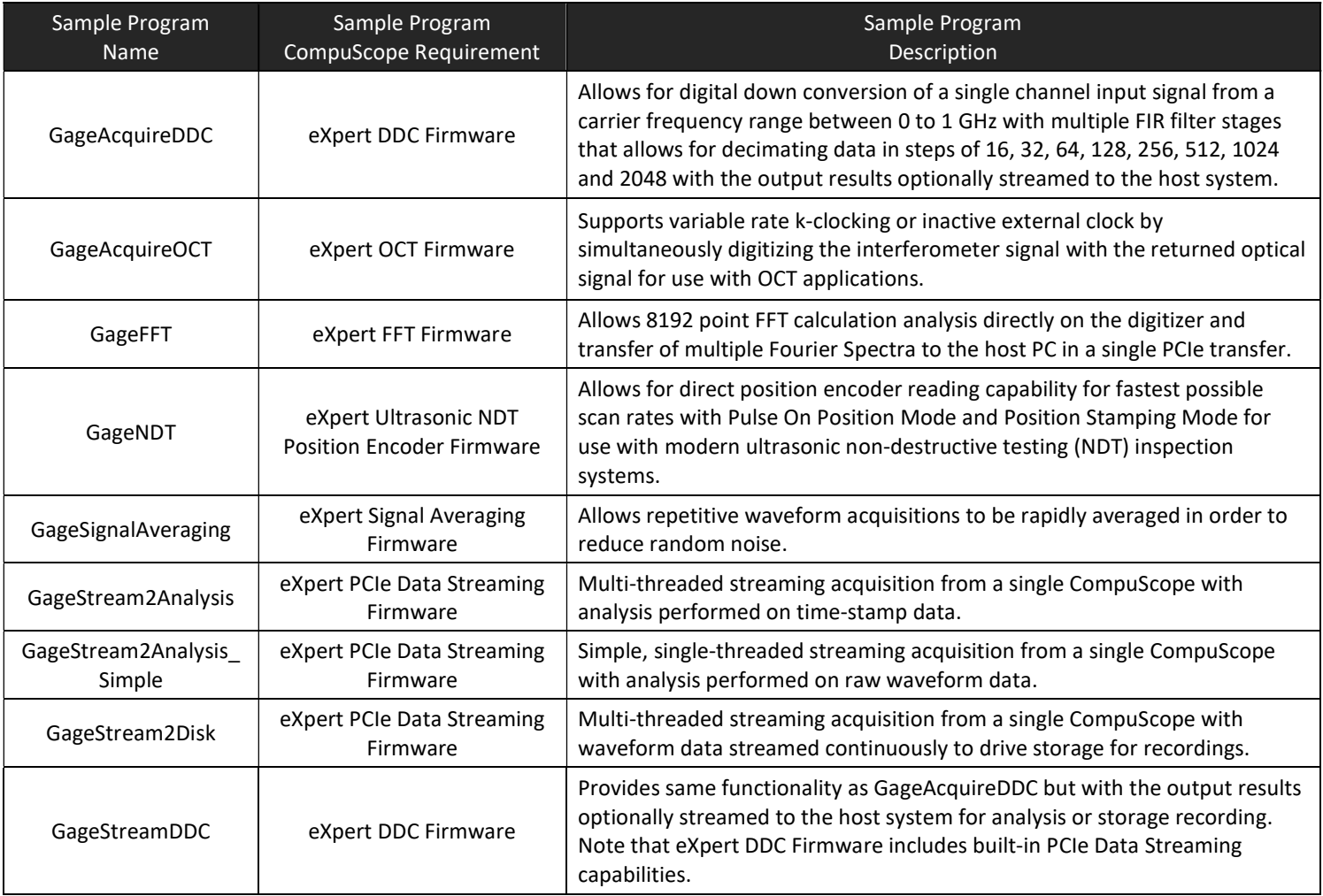

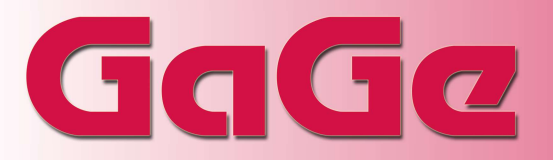

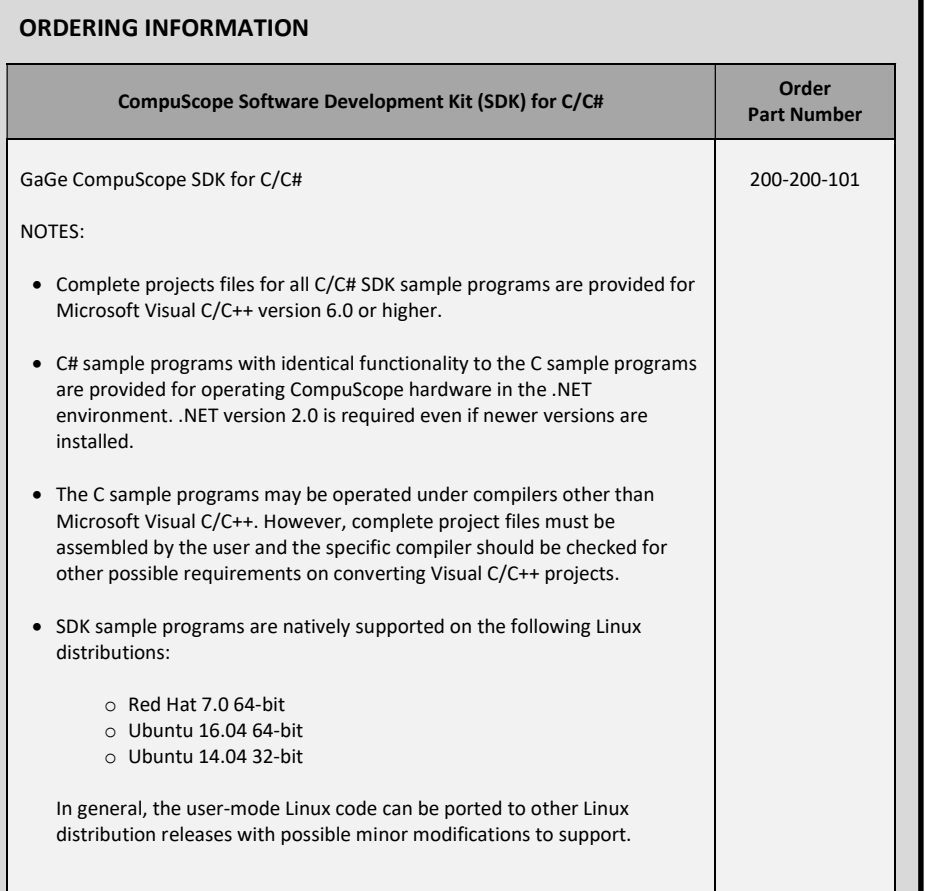

900 N. State St. Lockport, IL 60441-2200

Toll-Free (USA and Canada): Phone: 1-800-567-4243 Fax: 1-800-780-8411

Direct: Phone: 1-514-633-7447 Fax: 1-514-633-0770

Email: prodinfo@gage-applied.com

To find your local sales representative or distributor or to learn more about GaGe products visit:

www.gage-applied.com

#### **WARRANTY**

Standard two years parts and labor.

Unless otherwise specified, all dynamic performance specs have been qualified on engineering boards. All specifications are subject to change without notice.

Data Sheet Revision 1 – 03/12/2019

GaGe is a product brand of DynamicSignals LLC, an ISO 9001:2015 Certified Company

Copyright © 2019 DynamicSignals LLC. All rights reserved.